## Attachment 16

## Inventory Control Sheet

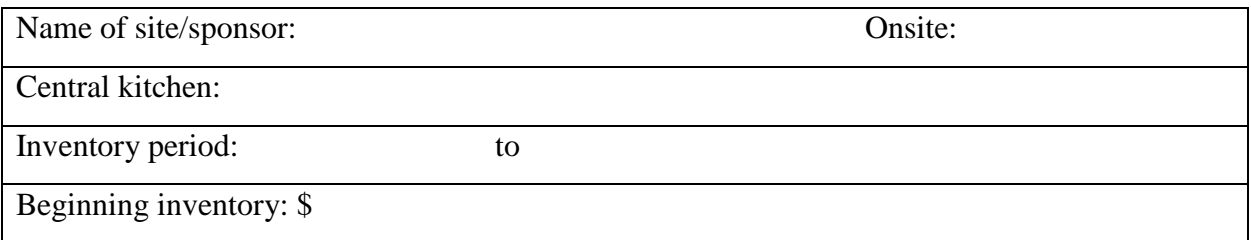

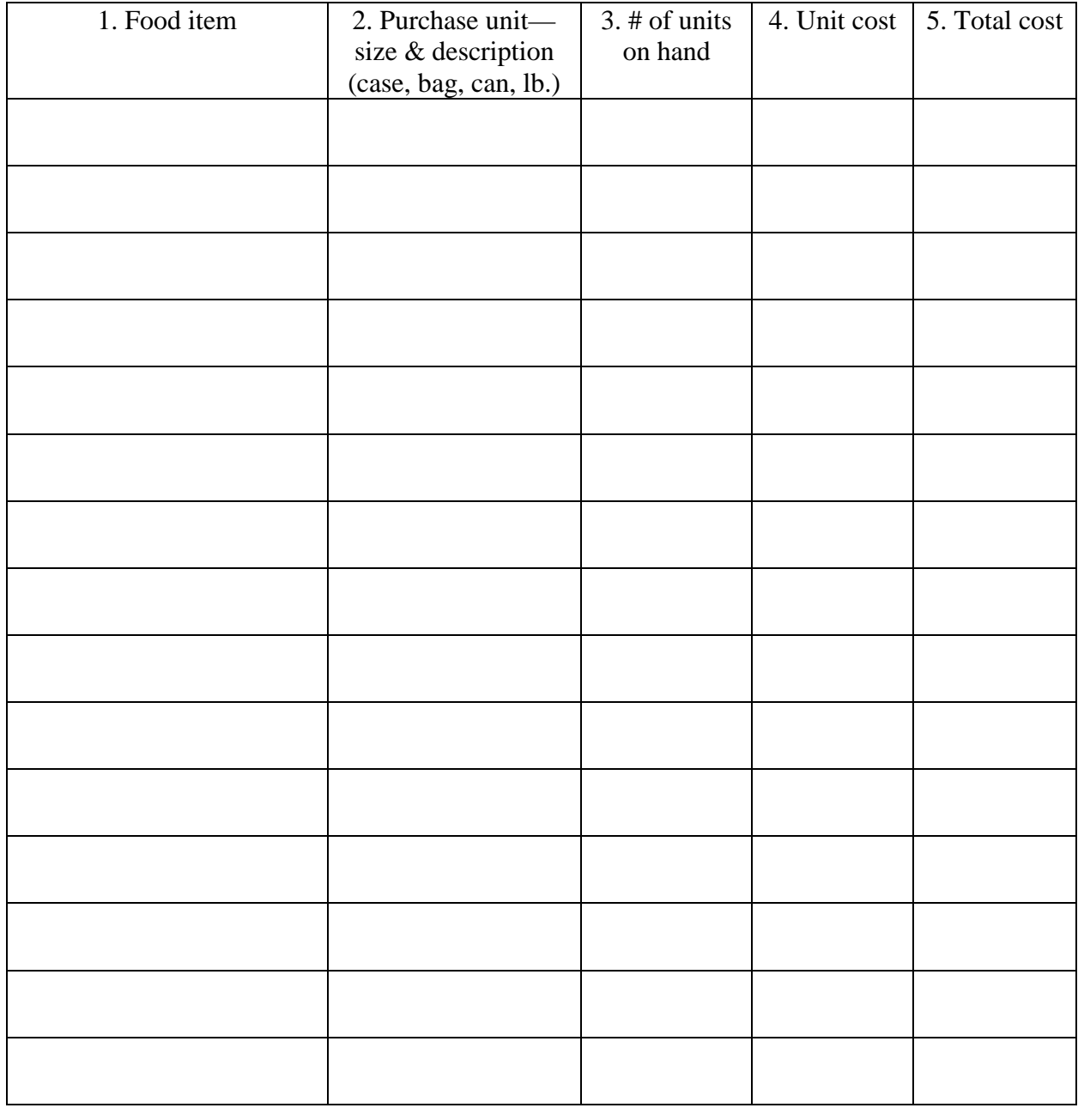

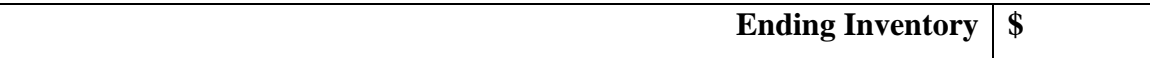

## Inventory Control Sheet

The value of the beginning inventory is determined by taking a physical count before the food service operation begins. The value of the beginning inventory thereafter is the same as the ending inventory for the previous month.

A complete physical inventory of all purchased foods, commodities, and supplies on hand must be taken at the end of the reporting period.

For ease in taking a physical count of foods in storage, arrange the items according to food groups in the storage area and arrange each group in alphabetical order, for example, canned fruits and fruit juices - apples, apricots, etc. Store food in cases, boxes, or other containers marked with the date received and cost per unit to facilitate the taking of inventories.

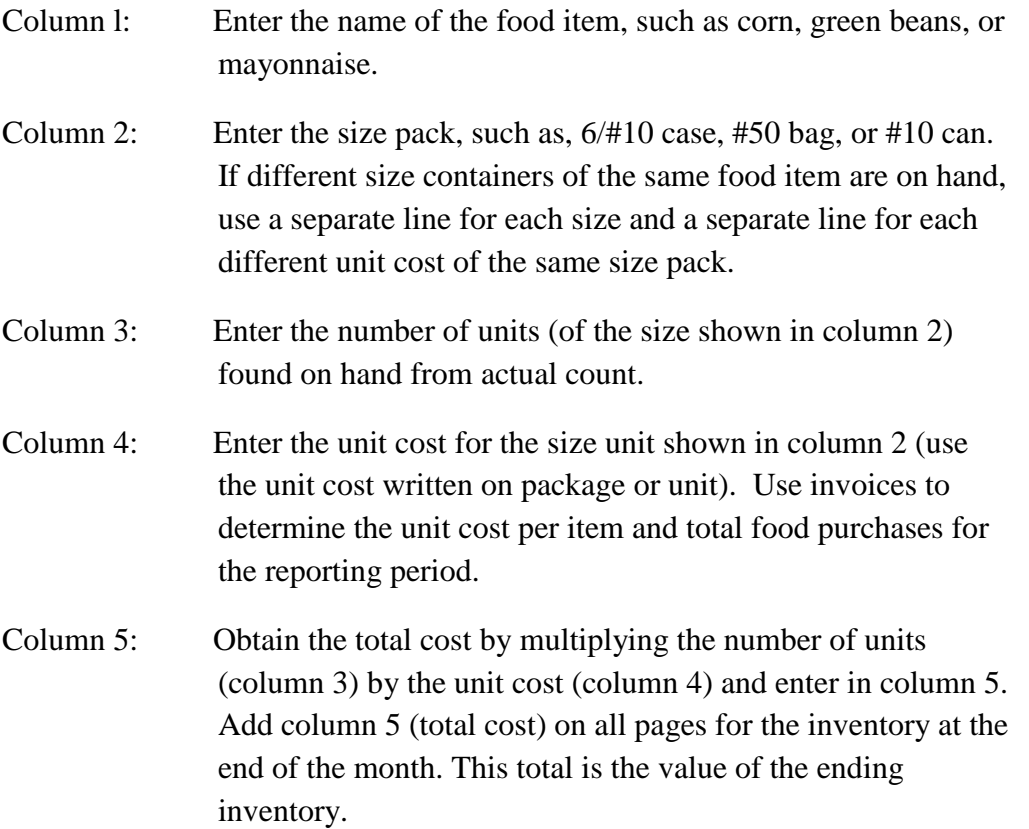

**This is a permanent source document and must be retained for a period of 3 years following the date of submission of the final claim for reimbursement for the fiscal year.**